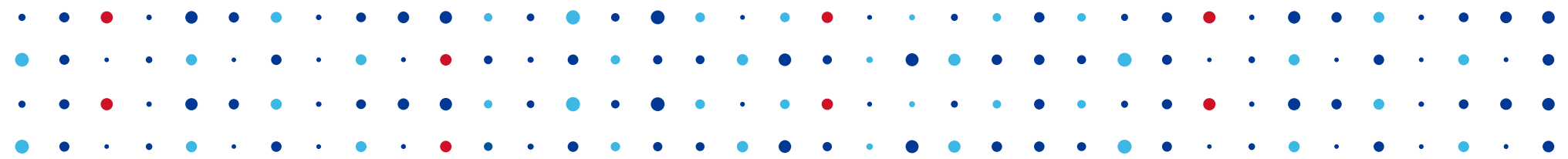

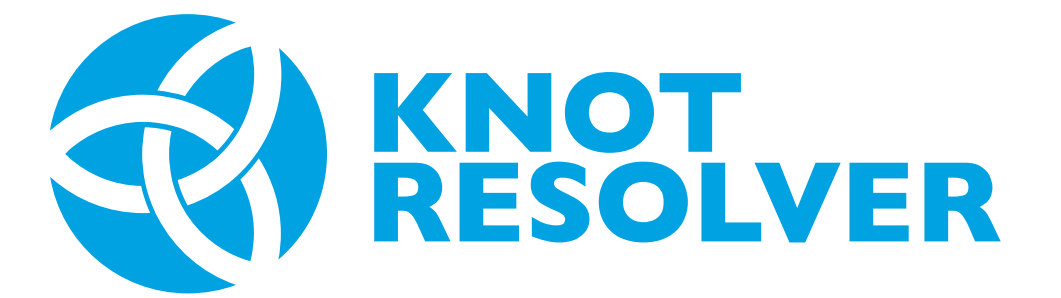

#### **A flexible DNSSEC-validating Resolver**

**Ondřej Surý • ondrej.sury@nic.cz • 31.1.2016**

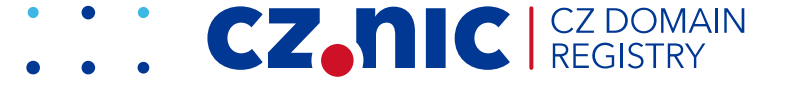

### **Who are those CZ.NIC people?**

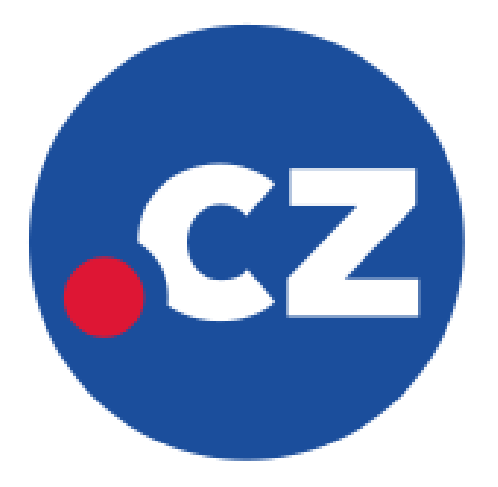

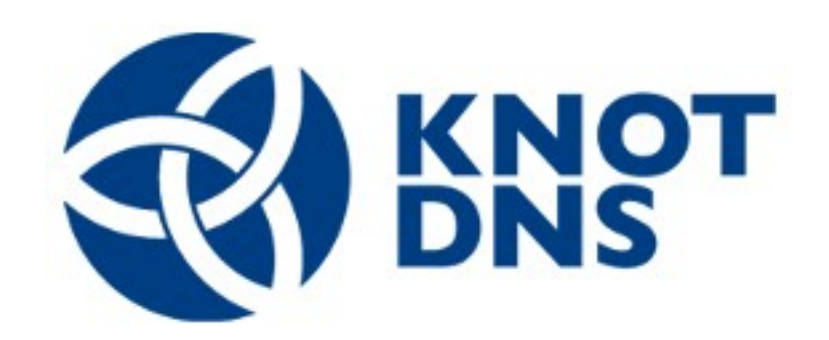

#### <https://www.knot-dns.cz/>

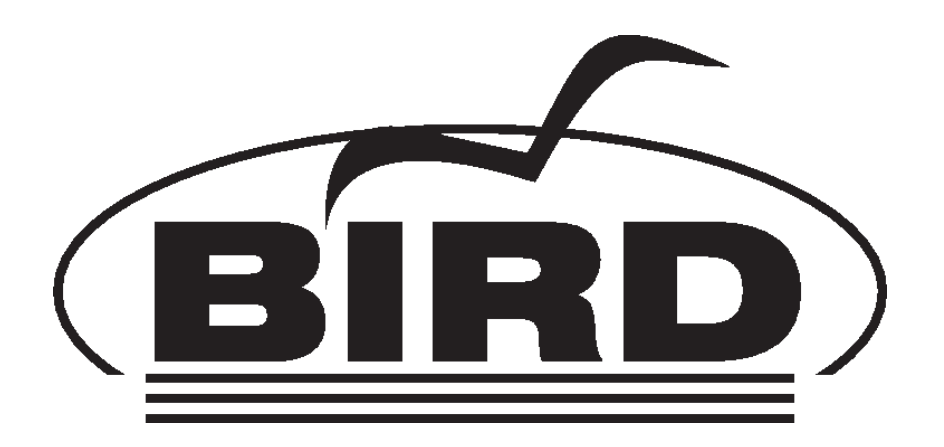

<http://bird.network.cz/>

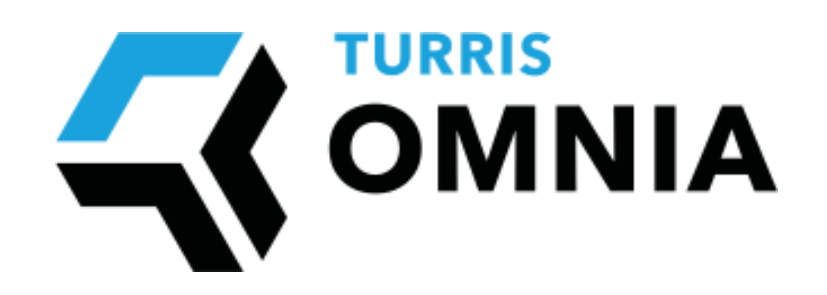

<https://omnia.turris.cz/>

# **What is Knot DNS Resolver?**

- **Platform for building recursive DNS service**
- Open-source DNS Resolver (GPLv3+)
- Full DNSSEC support:
	- RFC 6650 ECDSA support
	- RFC 5011 Automated Trust Anchor Management
	- RFC 7646 Negative Trust Anchors

# **What is Knot DNS Resolver?**

- Written in C and LuaJIT
- Scriptable daemon with dynamic configuration in Lua
- Simple **core** extensible with modules in C, Lua & Go
- "Happy Eyeballs" IPv6 (20ms headstart)
- No internal threading, scales by self-replication

# **Who is it for? Everybody!**

- Large recursive DNS farms
- Small recursors in private networks
- Personal resolvers
- Geeks, tinkerers, and your granma :)

# **Large recursive DNS farms**

- Scales, the really fast scriptable engine allows you to change resolution
- Flexible cache backends (Imdb, memcached, redis)
- Great statistics, metrics, and plotting with Graphite backend
- RF7646 Negative Trust Anchors
- Cluster-aware etcd module for self-configuration
- Views and ACL support
- Prefetching

## **Plotting in Grafana**

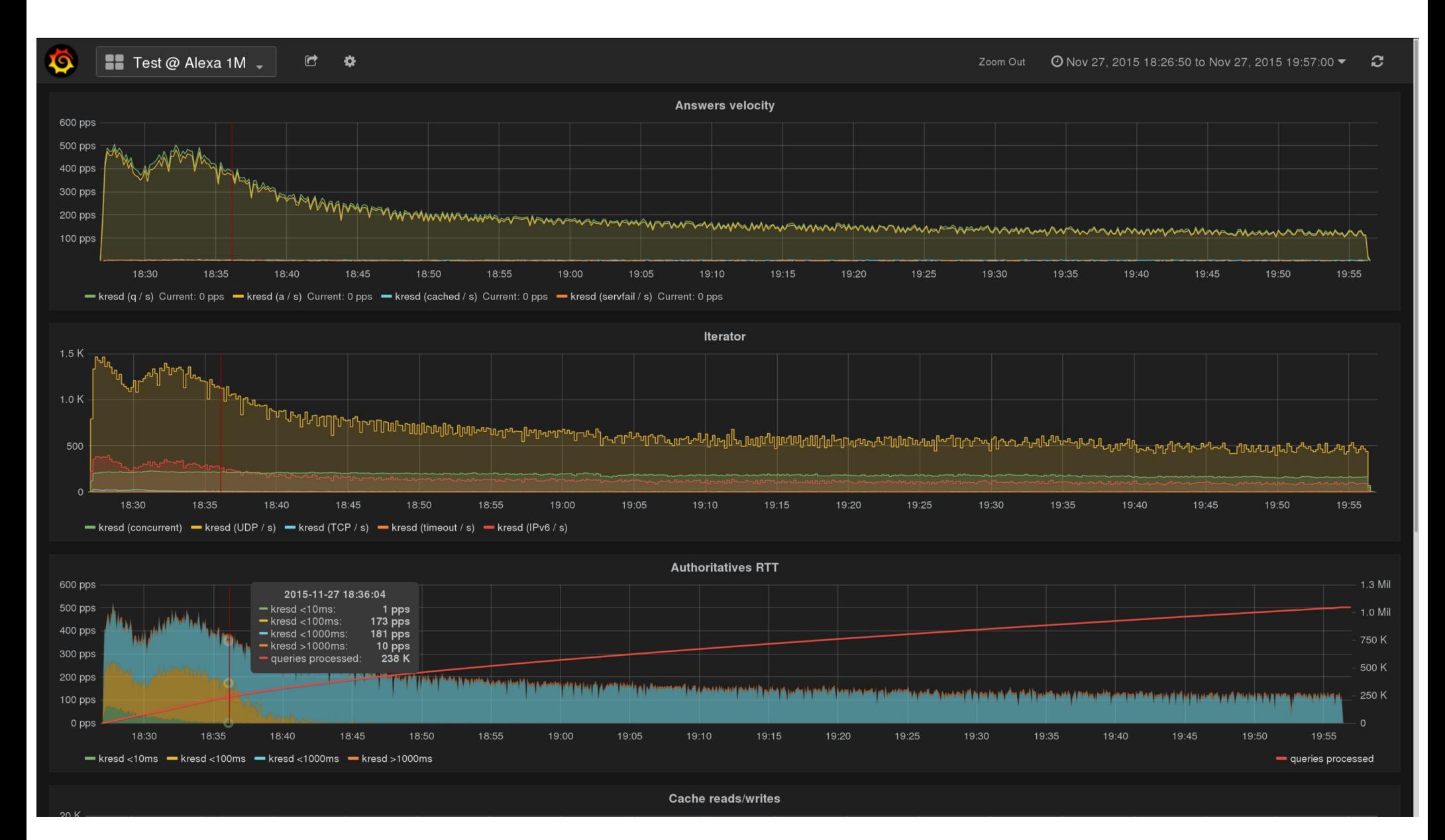

#### **Small recursors in private networks**

- QNAME minimisation for DNS privacy
- DNSSEC and RFC5011 key management
- Low memory consumption (cache can be paged out)
- Query policy based resolution
	- Match: pattern, suffix, RPZ
	- Action: PASS, DENY, DROP, FORWARD, TC
- DNS64 support to complement NAT64

#### **Personal resolvers**

- Simple config-less operation
	- Just give it a writeable file for DNSSEC root trust anchor and you are good to go
- Persistent caching (survives reloads/reboots)
- Tinyweb module for monitoring your queries
	- Live Demo: <https://kitsune.labs.nic.cz/>
- Future:
	- DNS over HTTP and dealing with "hotel wifis"
	- DNS over TLS (as the standards mature)

### **Tinyweb output**

kresd @ kitsune

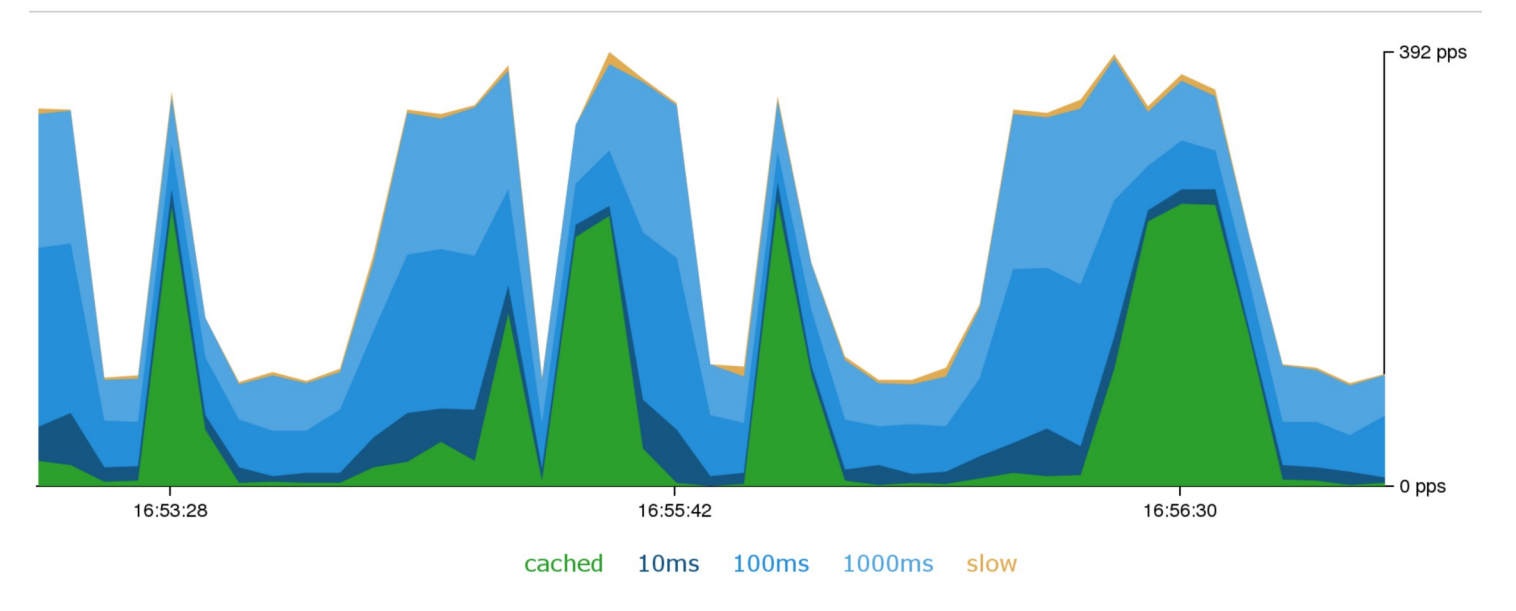

Queried servers

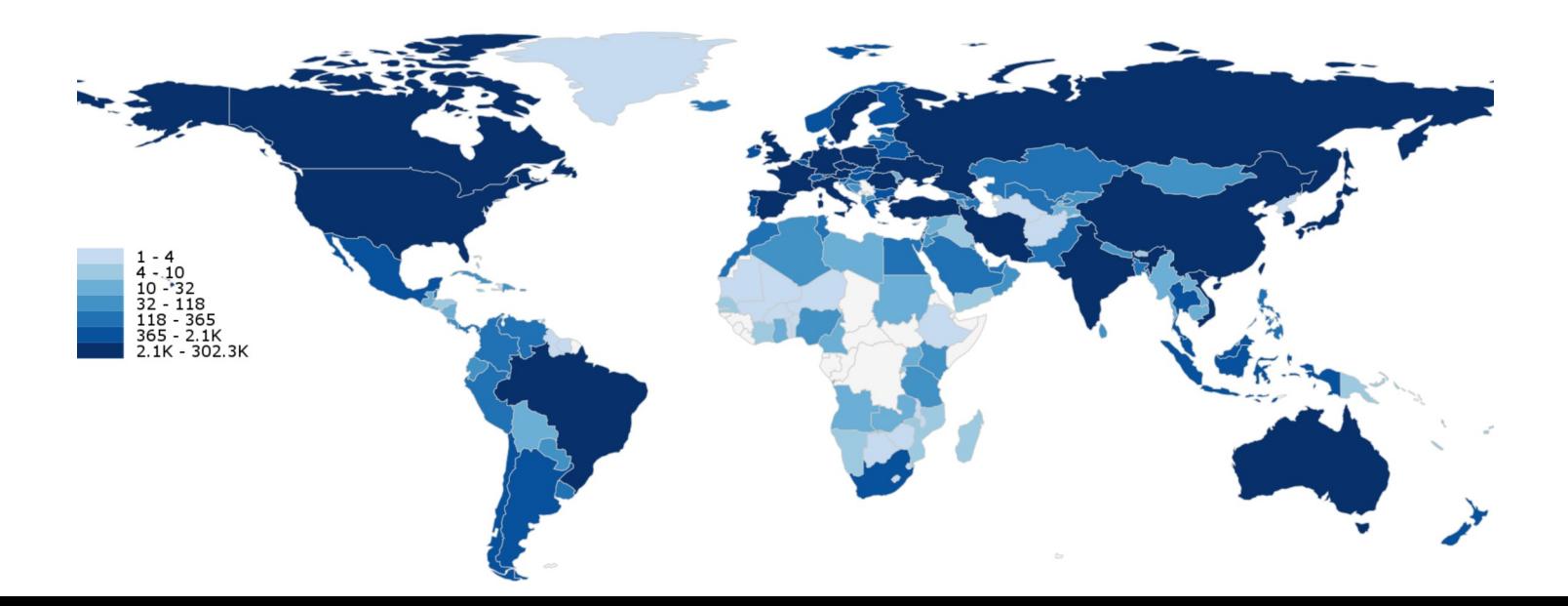

# **Geek, Tinkers, …**

- kresd is scriptable without binding go port 53
- scripts/kresd-host.lua
	- dig/host like utility \$ ./scripts/kresd-host.lua -c IN -t AAAA www.fosdem.org www.fosdem.org has IPv6 address 2001:67c:1808::5
- scripts/kresd-query.lua
	- Prints DNS response QNAME

```
kresd-query.lua -t SOA cz "print(pkt:qname())"
CZ
```
• Prints RCODE from the DNS response

```
kresd-query.lua -t SOA nan. "print(pkt:rcode())"
3 #   NXDOMAIN ←
```
• API specification in the documentation

### **Current status**

- A beta phase of the project
- Comes with extensive documentation
	- [http://knot-resolver.rtfd.org](http://knot-resolver.rtfd.org/)
- Give it a try!
	- Shiny new website: <https://www.knot-resolver.cz/>
	- Debian and Ubuntu packages (see the website)
	- Sources: <https://gitlab.labs.nic.cz/knot/resolver>
	- Docker # docker run cznic/knot-resolver
- Throw a normal and a weird DNS stuff on it
- Report back any oddities or success stories

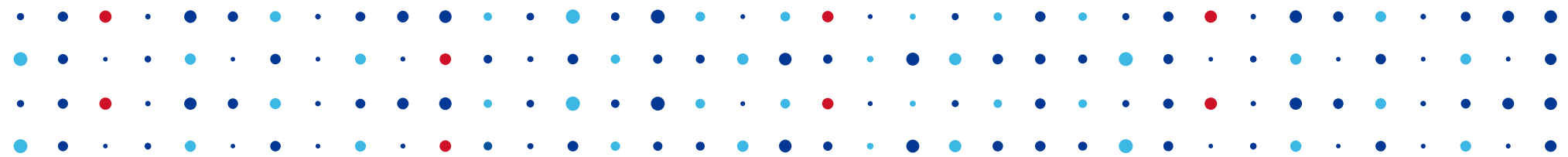

# **Thank You**

**Ondřej Surý • ondrej.sury@nic.cz**

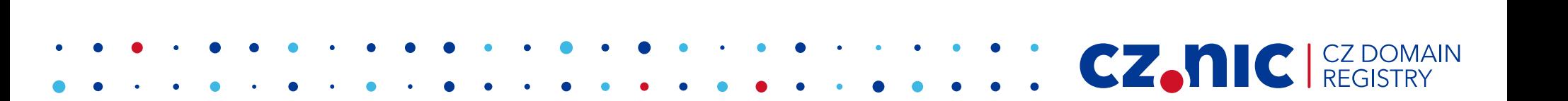